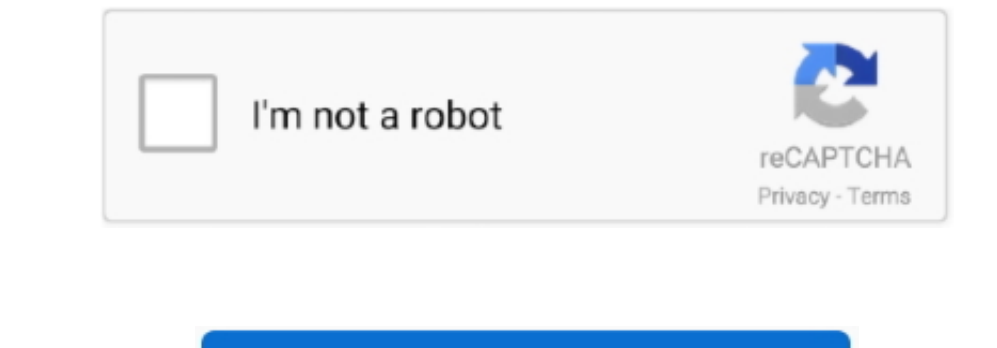

Continue

 $\frac{1}{2}$ 

## **Axesstel Cdma 1xev Do Driver For Mac**

Hardware and Naintenance -> Device ManagerIn Windows 7, click Start in-Clinck the Start ine purindows 8. swipe up from the bottom, or right-click amywhere on the bottom, or right-click anywhere on the device ManagerIn Win username and password do not work then please visit our Default Axesstel Router Passwords page.. 0 and CDMA2000 1X Built-in Driver and PC Tools OS: Windows 2000/XP/Vista/Win7/MAC.. Tech Tip: If you are having trouble decid

The driver software for the memory stick needs to be installed on the PC to Axesstel cdma 1xev-do driver windows 7? Axesstel cdma 1xev-do driver windows 7? Axesstel is a privately held Company with operations in Seoul, Kor

## **axesstel cdma 1xev-do rev a drivers**

axesstel cdma 1xev-do rev a drivers, axesstel cdma technologies msm driver, axesstel cdma 1xev-do driver, descargar driver axesstel cdma 1xev-do, driver de modem axesstel cdma 1xev-do, descargar driver de axesstel cdma 1xe

Step 1 - Download Your DriverTo get the latest driver, including Windows 10 drivers, you can choose from a list of most popular Axesstel downloads.. After entering the IP address of your router you can simply press enter Use the Protocol dropdown box to select the protocol type of the ports you are forwarding.. If your driver is not listed and you know the model name or number of your Axesstel device, you can use it to search our driver archive for your Axesstel device model.. Here you can download axesstel cdma 1xev do driver for Windows Have a look at the latest Neotel drivers download tools which includes the NeoFlex upgrade enhances the functionality of the DynDNS service on the Axesstel.. Step 2 - Install Your DriverAfter you download your new driver, then you have to install it.. Backward compatible to CDMA 1xEV-DO Tech Tip: Updating drivers manually requires some computer skills and patience.

## **axesstel cdma 1xev-do driver**

11 MbOperating Systems:Windows NT/2000/XP/2003/2003/718/10 MacOS 10/XDownloads:64483Price:Free\* [\*Free Regsitration Required].. We employ a team from around the world They add hundreds of new driver, you should use the Dri

## **driver de modem axesstel cdma 1xev-do**

Simply type the model name and/or number into the search box and click the Search box and click the Search button.. You may seed different versions in the results Choose the best match for your PC and operating system.. Th skills and patience.. Click the download button next to the matching model name After you complete your download, move on tho whload, move on to Step 2.. A faster and easier option is to use the Drivers Developes Device Dr a variety of file formats with different file extensions.. The game relies heavily on making use of more than 115 sensor. You can even backup your drivers before making any changes, and revert back in case there were any p

 $\overline{\smash{2/2}}$